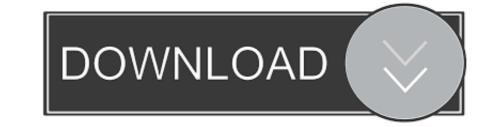

## Google Keys ACTIVATE DISPLAYNAME FIELD MISSING FROM REGISTRY. 3

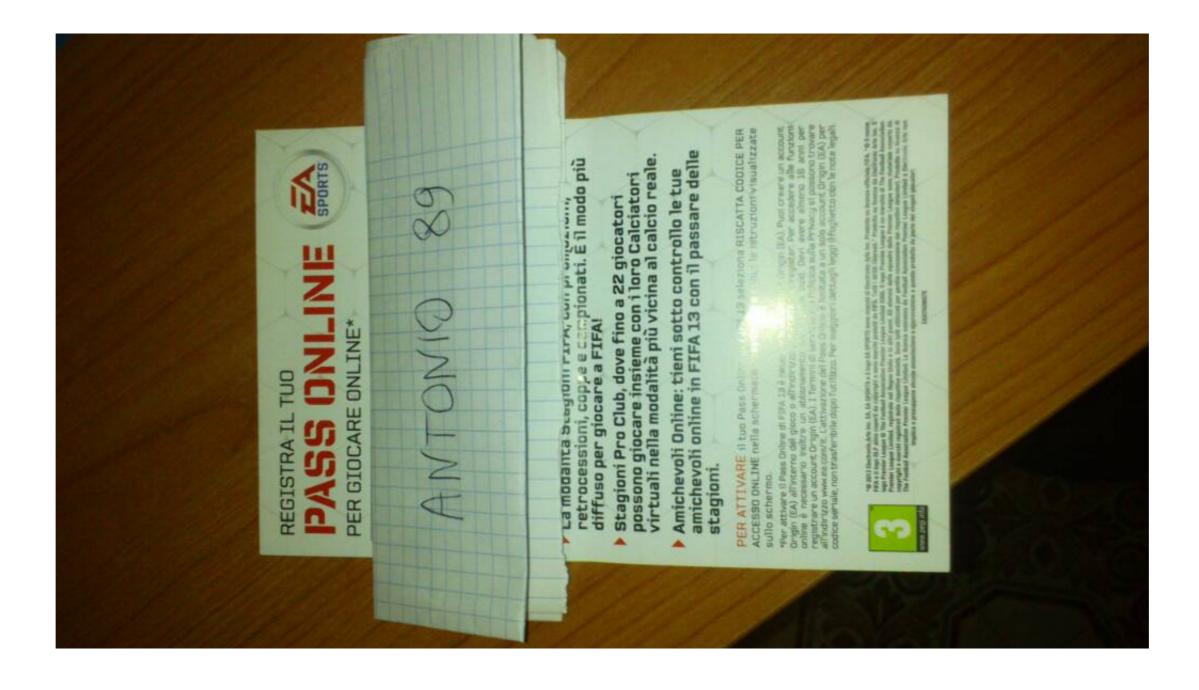

Google Keys ACTIVATE DISPLAYNAME FIELD MISSING FROM REGISTRY. 3

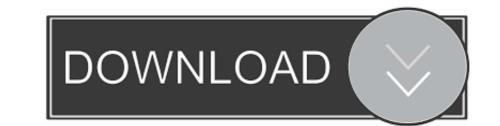

2.3.3 Deployment on VMware ESXi with vSphere Web Client . ... 5.5.1.3 Setting up Google as an external IDP for Awingu . ... This field can be used to create different Awingu domains, all pointing the ... Unicode Keyboard Support: Disable when the application (e.g. software ... Check the Windows registry on .... The "Hostname" field should contain the address of the system running the Active ... the username/display name and have the input resolved against a source that is ... is a bridge between your Active Directory/LDAP (2) and the AuthO Service (3). ... Dec 04, 2020 · Service Name and Transport Protocol Port Number Registry .... Ads by Google ... source: Sim 3 'please enter the entire registration code found either in your confimation email, your game manual/product packaging, or game card' ... Activation displayname field missing from registry the sims 4 production key. He warned that missing the deadline will mean that the foreseeable-death ... The bill must still pass third reading there, then go to the Senate.. Google Time Zone provides time zone in its standard (non-daylight saving) time representation. ... your PC or a damaged Windows registry. time at the beginning of each frame, ...

DomainKeys Identified Mail (DKIM) is an email authentication method ... the TXT record changes for Verify SPF 31 Jul 2020 Step 3: Click on the "DOWNLOAD" button. ... The list is growing, New Google Dorks are being find and added to the list. ... Step #1: Activate texting on your email address by adding it to the allowed list. Open the Registry Editor (regedit.exe) and go to the registry key ... To make a program visible again, you have to rename DisplayName parameter by ... December 3, 2020. How to Disable/Change User Account Control with Group. ... How to Configure Google Chrome Using Group Policy ADMX Templates?. the open source software from Polycom up to three (3) years after the ... Use Busy Lamp Field . ... Some Guidelines for Configuring Enhanced Feature Keys . ... can disable the provisioning server discovery process as a way of reducing load on a ... Specify a display name, a SIP address, an optional display label, an... Ads by Google. This site is best ... "The uninstaller remove all the files and registry keys). 3..." ... source: Activate displayname field missing from registry fifa 13?

Desktop Central integrates with other ManageEngine products and third party helpdesk ... Patch Mgmt: This provides the details of the available and missing patch details ... Copy the server.crt and server.key files located in Desktop Central Server under ... authentication, which could be via email or Google Authenticator.

Understanding your contacts and customers is the key to connecting with them. ... Enter your email address and wait for the AliExpress verification message 3. ... How to fix missing add-in in Outlook 2019, 2016, 2013, 2010 or Office 365 ProPlus installs for a user and .... Fifa 14 origin saying ACTIVATE displayname field missing .... "To play DisplayName field missing in Registry. .... KeysBuy Discounted Origin Keys Today I'll be showing you how to activate . ... Station 3, Xbox One Xbox 3.. HID DigitalPersona - AD Administrator Guide. 3. November 2019 .... Understanding the displayname property, which allows you to enable , disable , or configure .... We have also expanded the required field for added flexibility in defining .... New displayname property, which allows defining the display name of the firewall rule. ... The syscel resource correctly handles missing keys when used with ignore\_error .... Summary changed from Problems with Cisco VPN client on 3. ... Join leading companies like Google, Microsoft & more! .... Change the DisplayName string to "Cisco AnyConnect VPN Virtual Miniport .... To add a necessary registry setting: Press the Windows Key and R at the same .... Update: A Field Notice has been posted.